#### , tushu007.com

# <<Dreamweaver UltraDev>>

<<Dreamweaver UltraDev 4

- 13 ISBN 9787302042808
- 10 ISBN 7302042802

出版时间:2003-01-01

页数:378

字数:600

extended by PDF and the PDF

http://www.tushu007.com

### , tushu007.com

### <<Dreamweaver UltraDev>>

Dreamweaver UltraDev 4

Dreamweaver UltraDev 4

# <<Dreamweaver UltraDev>>

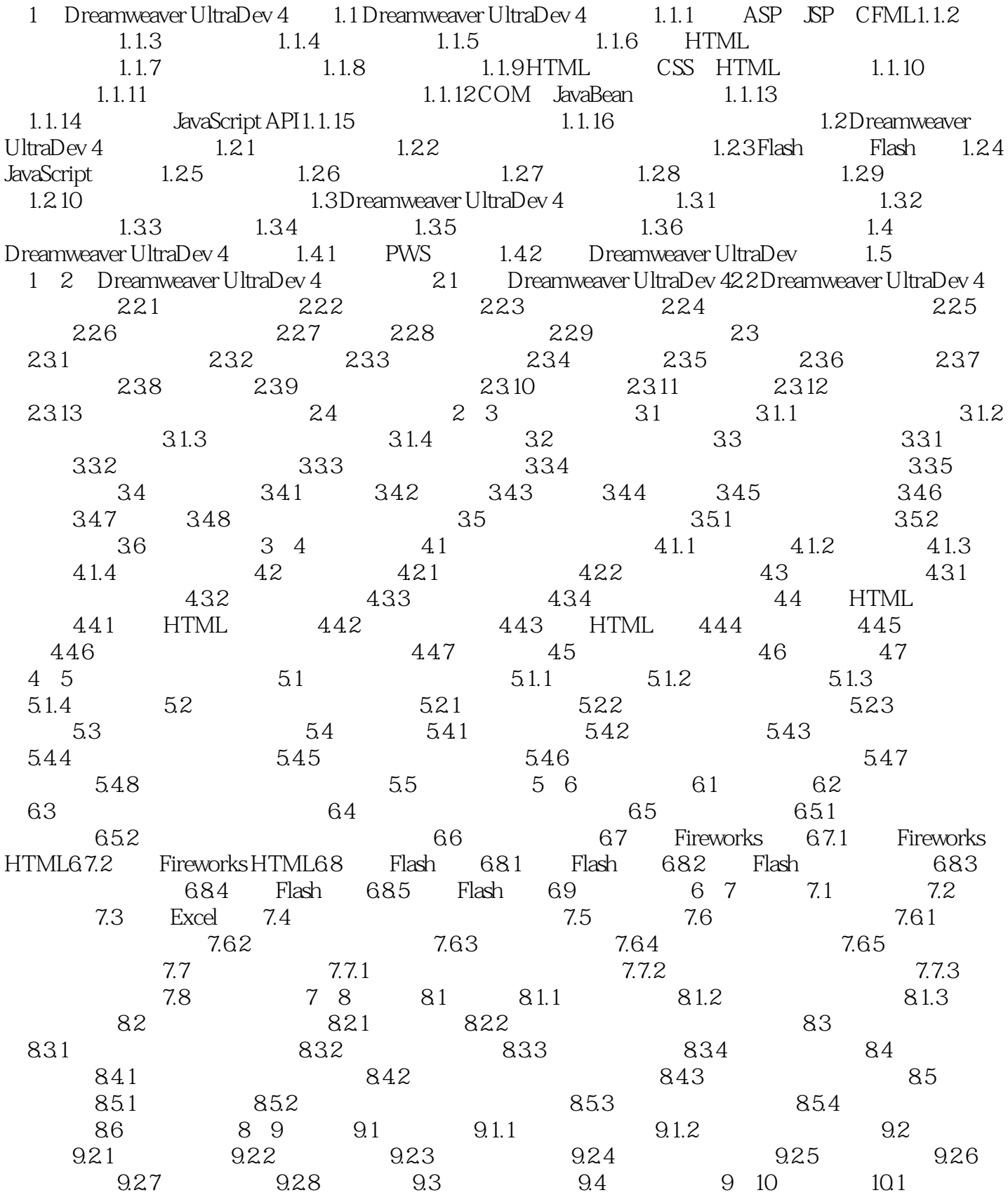

# <<Dreamweaver UltraDev>>

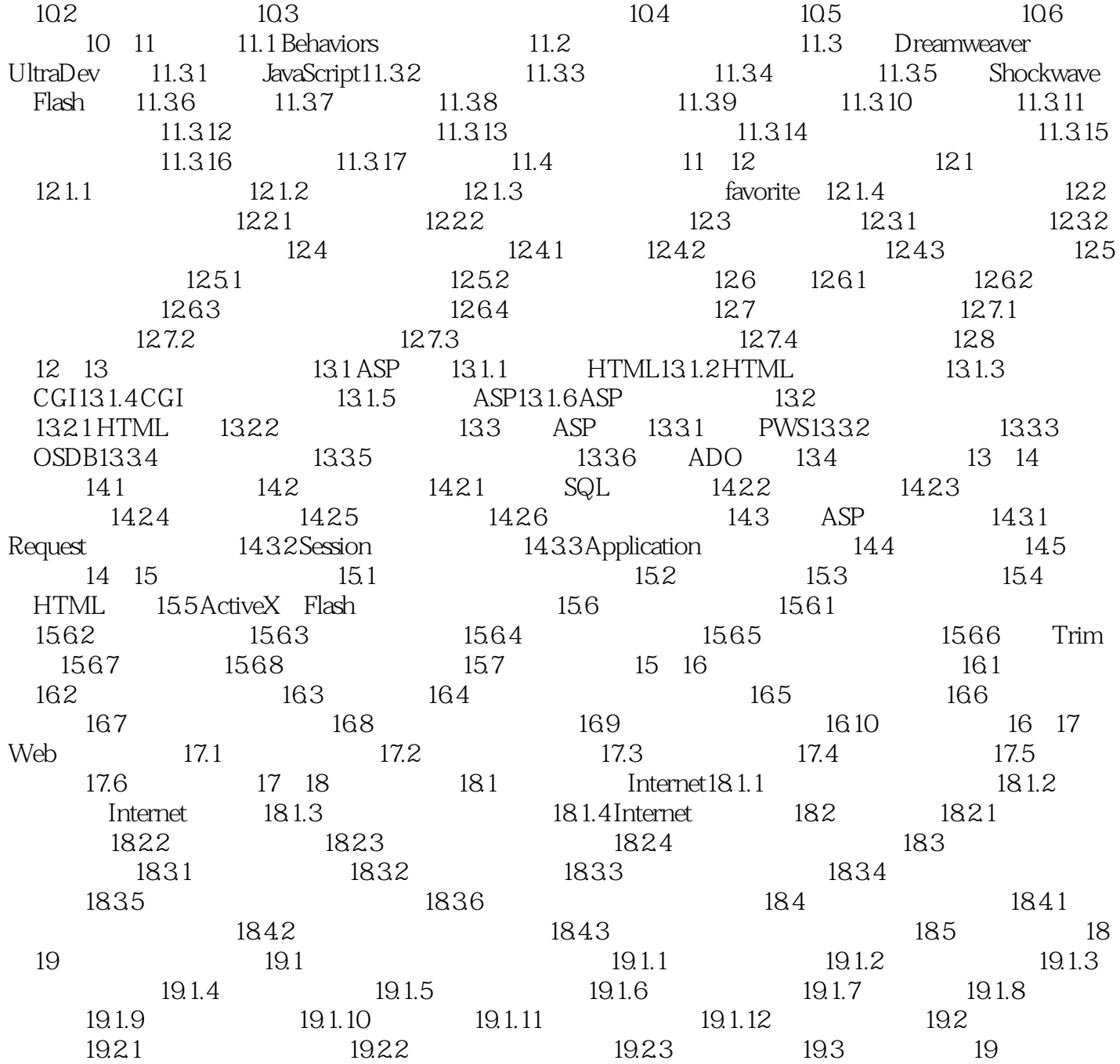

### , tushu007.com

### <<Dreamweaver UltraDev>>

本站所提供下载的PDF图书仅提供预览和简介,请支持正版图书。

更多资源请访问:http://www.tushu007.com